## **DOCUMENTATION / SUPPORT DE FORMATION**

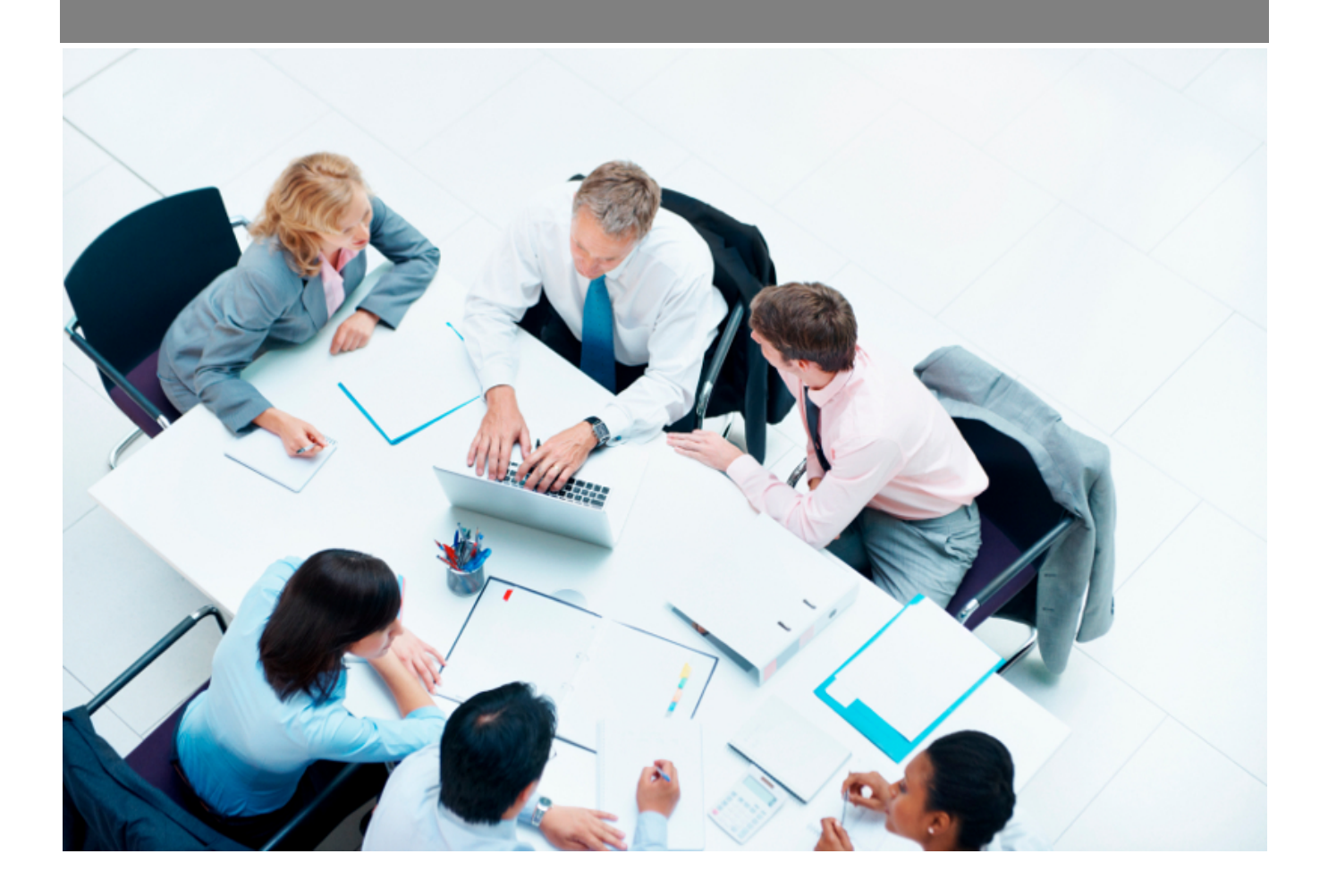

Copyright © Veryswing SAS, Tous droits réservés. VSActivity et VSPortage sont des marques déposées de Veryswing SAS.

## **Table des matières**

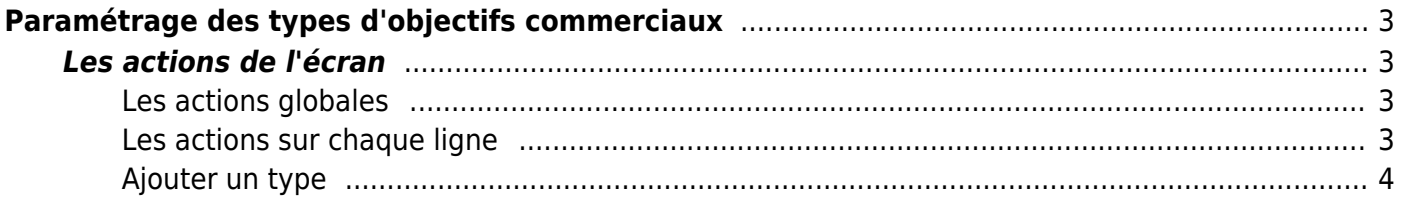

# <span id="page-2-0"></span>**Paramétrage des types d'objectifs commerciaux**

Cette page liste les différents types d'objectifs commerciaux

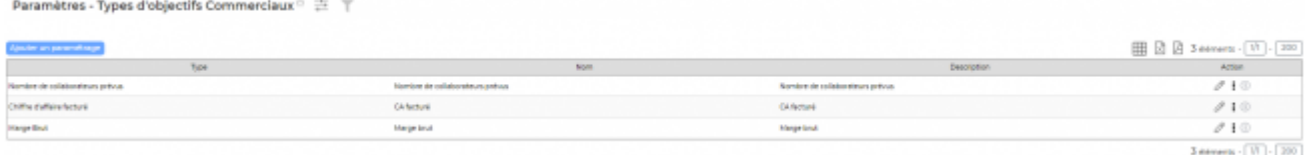

## <span id="page-2-1"></span>**Les actions de l'écran**

#### <span id="page-2-2"></span>**Les actions globales**

**Ajouter un type** Permet d'ajouter un nouveau type.

Voir ci-après le détail de cette action.

#### <span id="page-2-3"></span>**Les actions sur chaque ligne**

**Mettre à jour le type** Permet d'accéder au type et de le modifier.

**Désactiver un type** Permet de désactiver le type. Il ne sera plus disponible dans le paramétrage.

#### **Suppression d'un état**

Permet de supprimer l'état. Cette action n'est possible que si l'état n'est utilisé par aucune affaire.

Copyright © Veryswing SAS, Tous droits réservés. **3/4** and the state of the state of the state of the state of the state of the state of the state of the state of the state of the state of the state of the state of the sta VSActivity et VSPortage sont des marques déposées de Veryswing SAS.

### <span id="page-3-0"></span>**Ajouter un type**

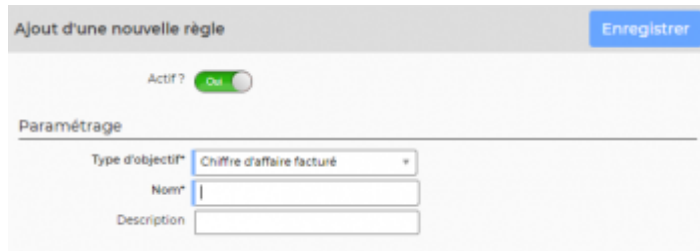

Le formulaire s'ouvre et vous devez remplir les champs suivant:

- un nom
- une description